## SAP ABAP table VITMPY TAB2 {Table Fields for Posting Rule}

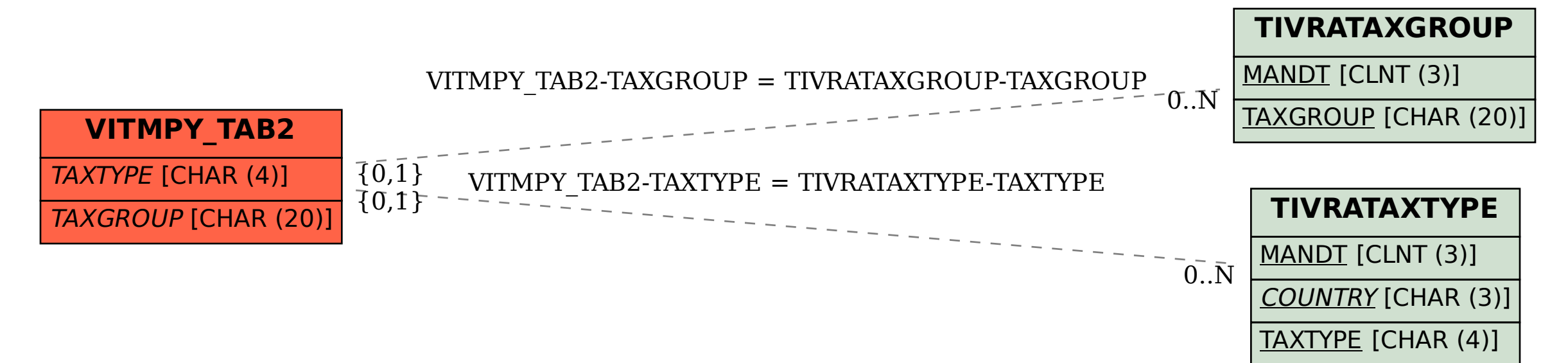